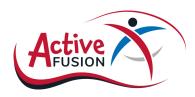

### **Support Active Fusion**

 $\bigcirc$ 

would like to support Active Fusion with a one-off donation of £\_\_\_\_\_

I would like to support Active Fusion with a monthly donation of £\_\_\_\_\_

I would like to support Active Fusion with an annual donation of  $\pounds$ \_\_\_\_\_

#### Gift aid your donation

By donating through Gift Aid Active Fusion can claim an extra 25p for every £1 you donate.

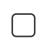

I would like to Gift Aid this donation and any donations I make in the future or have made in the past 4 years to Active Fusion until further notice. I am a UK taxpayer and understand that if I pay less Income Tax and/or Capital Gains Tax than the amount of Gift Aid claimed on all my donations in that tax year it is my responsibility to pay any difference.

## Your details

| Title    | First Name |           | Surname |      |
|----------|------------|-----------|---------|------|
| Address  |            |           |         |      |
|          |            |           |         |      |
| Postcode |            | Telephone |         |      |
| Email    |            |           |         | Date |

Donations of £250 or more will be publicly acknowledged on our website.

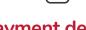

I would like to remain anonymous

#### **Payment details**

I would like to pay by cheque/CAF voucher (payable to Active Fusion)

I would like to pay via bank transfer (please contact us to make the transfer)

Alternatively, to pay with a debit or credit card visit activefusion.org.uk/donate or call 01302 637276.

Please return your completed form to -

Email: finance@activefusion.org.uk

Post: Active Fusion, The Hub, Chappell Drive, Doncaster, DN1 2RF

# Thank you for supporting Active Fusion!

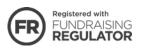